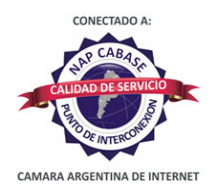

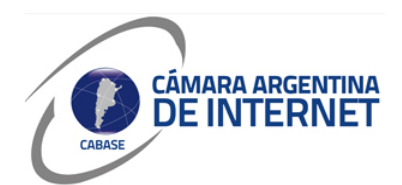

## **PROYECTO TÉCNICO PARA MIEMBROS IXP**

*PARA COMPLETAR POR EL COORDINADOR TÉCNICO:* 

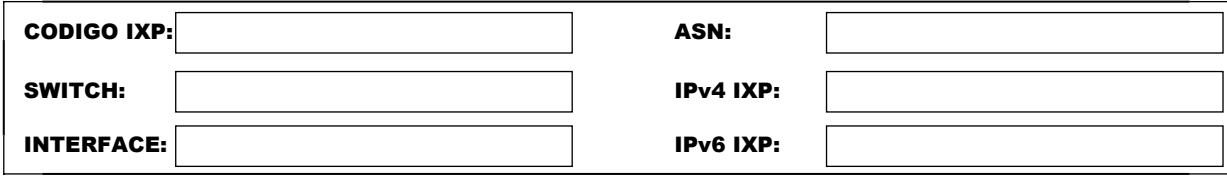

*COMPLETAR A PARTIR DE AQUÍ:* 

## **1. DATOS DE LA EMPRESA**

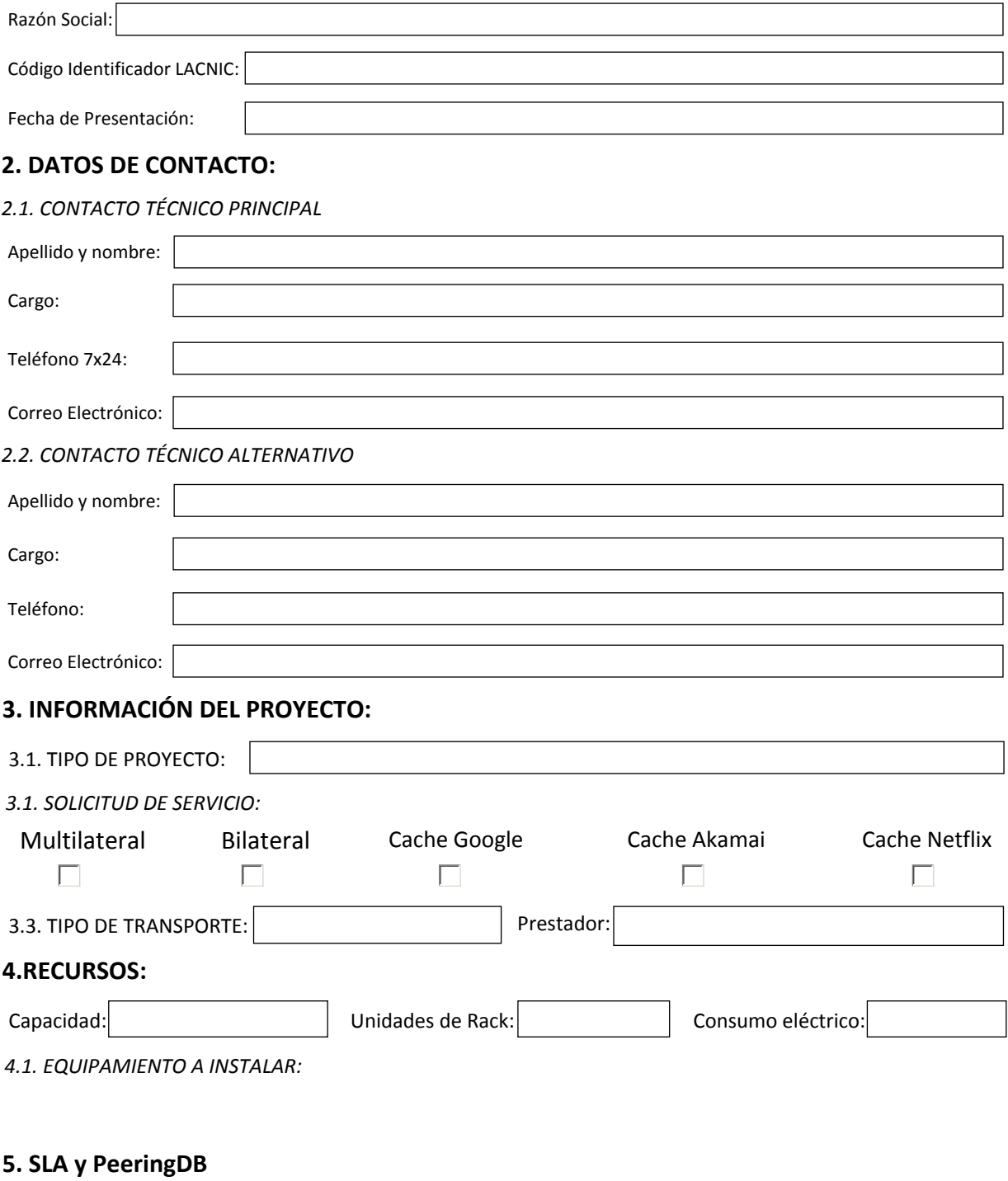

 $\overline{X}$  Ya declaré el peering en PeeringDB.com

Dirección IP para monitoreo de SLA:

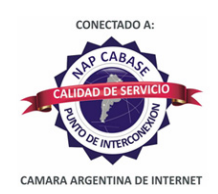

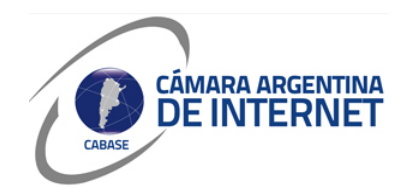

*6. Diagrama: (pegue una imagen del diagrama de conexión)* 

## *6.1. Descripcion del proyecto:*

Establecer conexión BGP para PEERING con el multilateral de CABASE a una velocidad de 10Gbps, transportados por SyT.

ASN 7195 IPv4 IPv6

Ampliar el servicio actual que temenos a 20G de conexion con cabase, con la solicitud de un nuevo Puerto de 10G en configuracion de LA con el Puerto actual

uprate the current service that we have to 20G of connection with cabase, with the request for a new 10G Port in LA configuration with the current Port